Regionale Planungsgemeinschaft Halle:

Anlage zum Regionalen Entwicklungsplan Halle, Ziffer 5.8.2

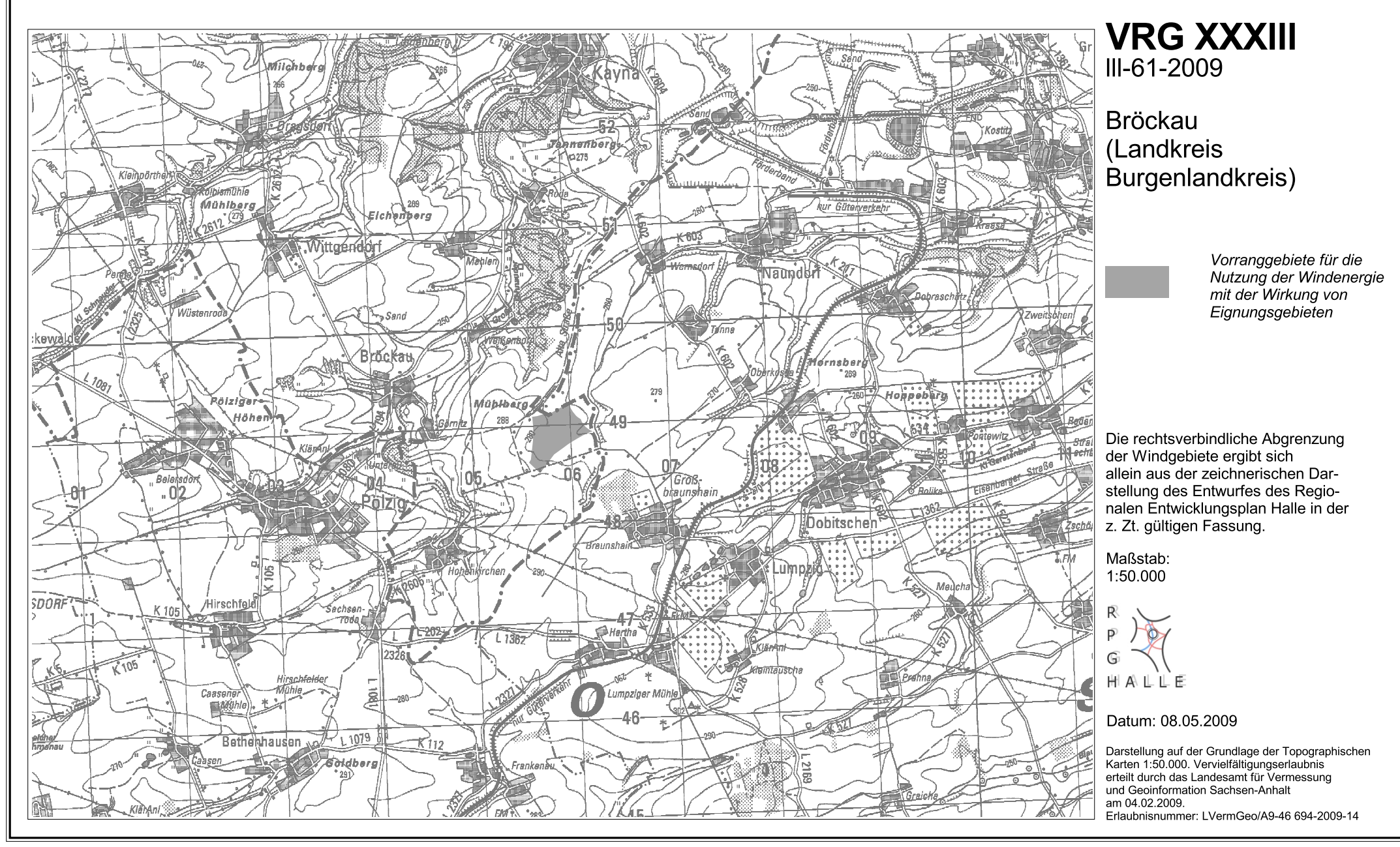